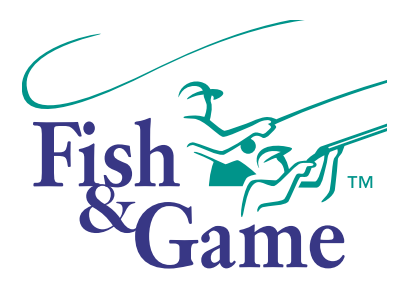

# Clinton and Worsley Rivers ballot form

Entry into the Clinton and Worsley ballot is currently open for the 9th Period: 19 Feb –3 Mar 2024. You may enter the ballot for a maximum of six allocations, across all beats. Please number your enteries in order of preference from 1-6

### Worsley Beat

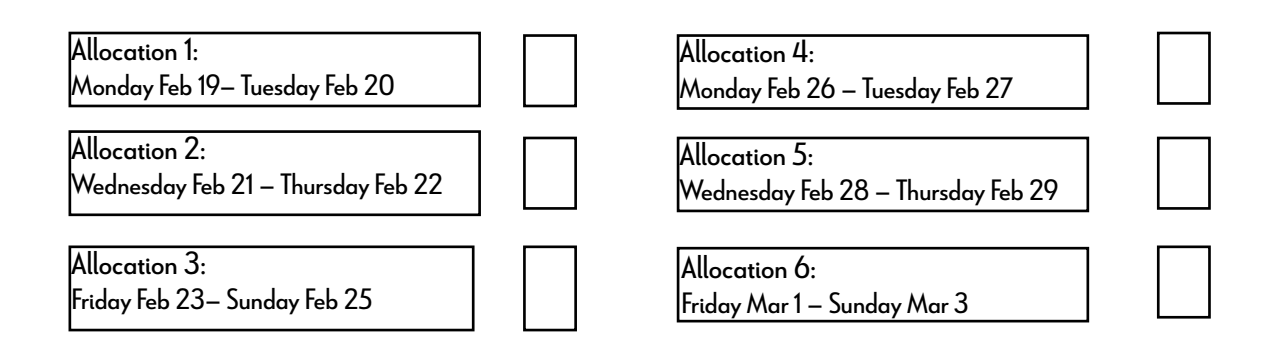

# Lower Clinton Beat

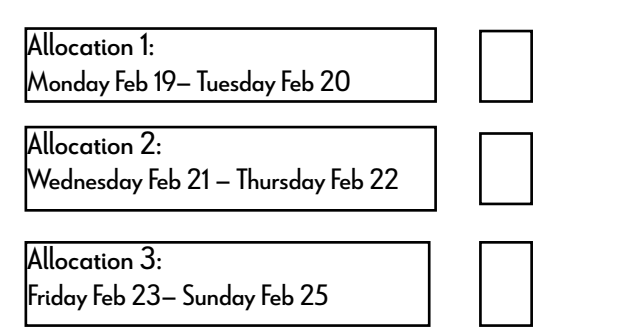

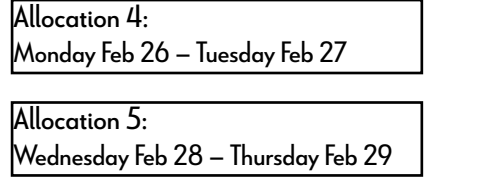

Allocation 6:

Friday Mar 1 – Sunday Mar 3

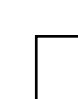

## Middle Clinton Beat

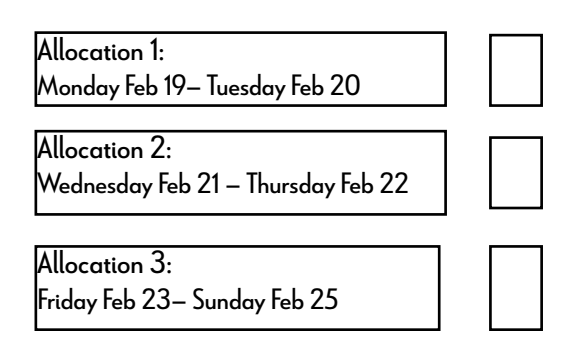

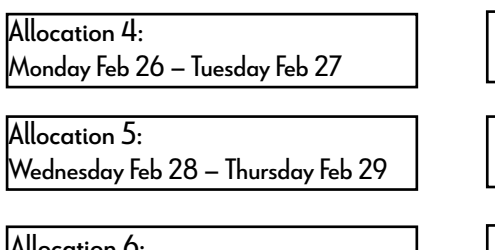

Allocation 6: Friday Mar 1 – Sunday Mar 3

#### Anglers entering the ballot

Please enter the details of up to four anglers below. Please note that these anglers cannot enter another Clinton/Worsley ballot during this period or your application will be void.

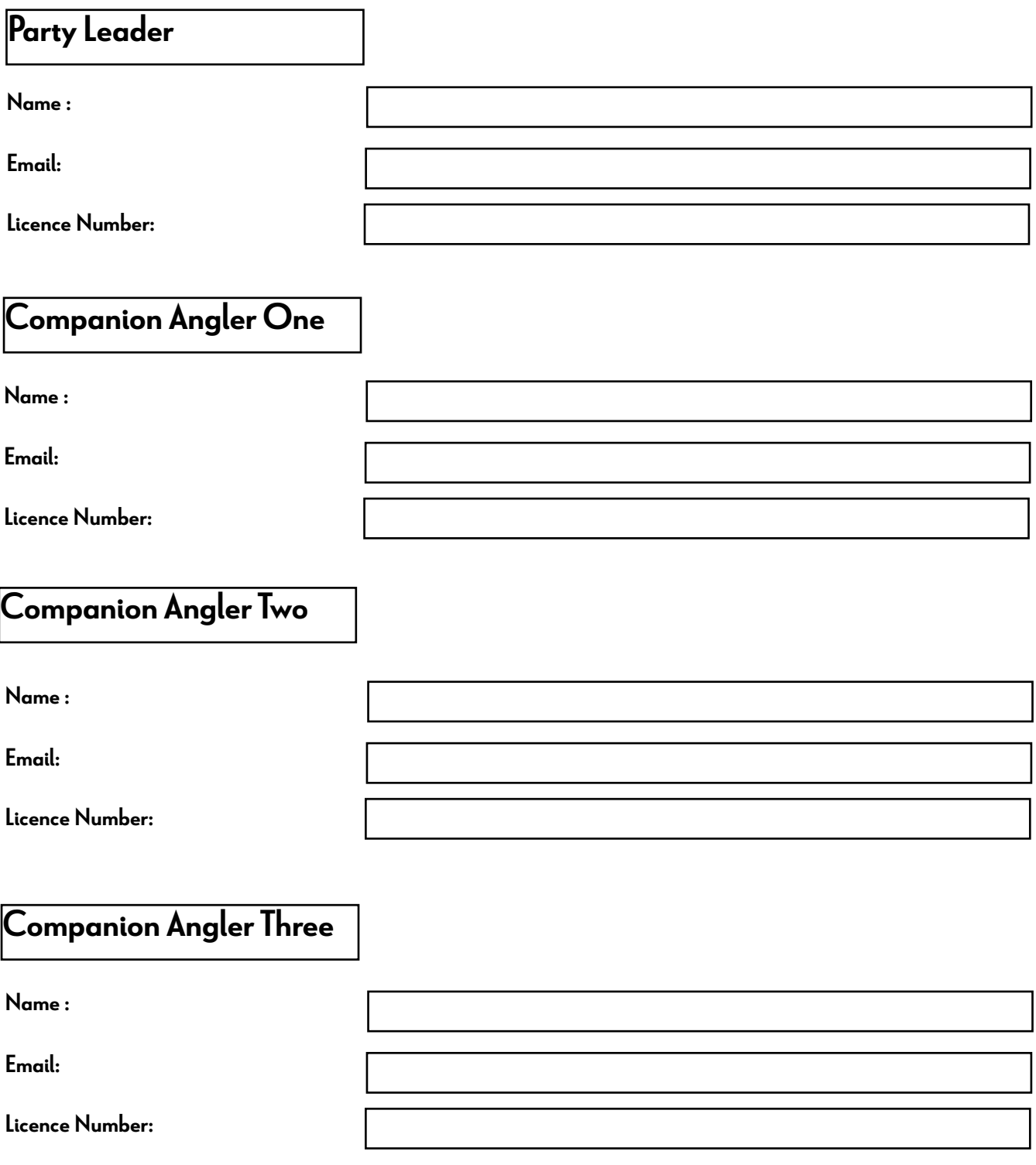

#### Email your completed form to: [ballots@southlandfishgame.co.nz](mailto:ballots%40southlandfishgame.co.nz?subject=)

If you are successful with your ballot application, you will be advised approximately two weeks before the ballot period commences. If you have any questions, please contact Southland Fish and Game. Ph: 03 215 9117 or email[: ballots@southlandfishgame.co.nz](mailto:%20ballots%40southlandfishgame.co.nz?subject=Clinton%20Worsley%20ballot)